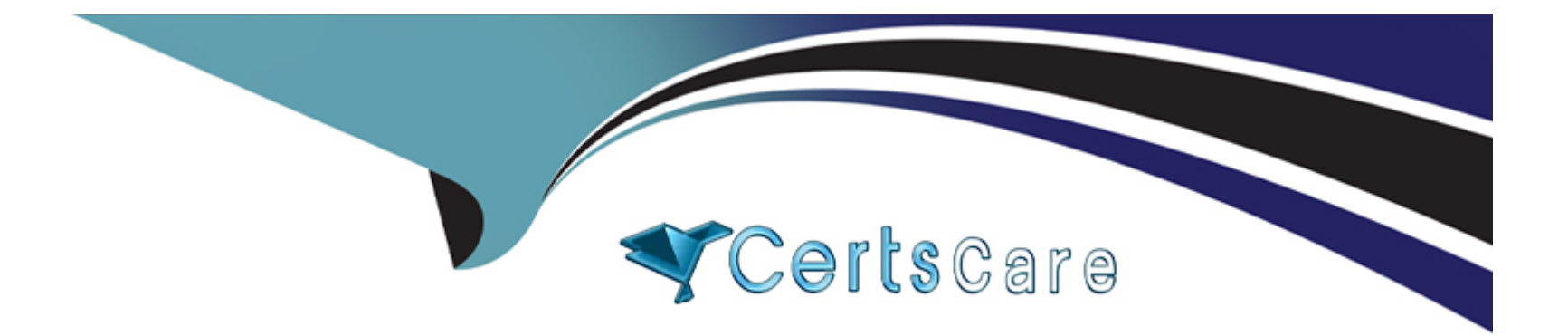

# **Free Questions for C2090-930 by certscare**

## **Shared by Lowery on 06-06-2022**

**For More Free Questions and Preparation Resources**

**Check the Links on Last Page**

## **Question 1**

#### **Question Type: MultipleChoice**

You are managing a marketing campaign and experience poor performance for large sections of your data.

Which approach is a correct method to improve your campaign performance?

### **Options:**

- **A-** Restructure the data and use the new fields as inputs to a time series model.
- **B-** Move the nodes into a SuperNode to take advantage of the special clustering methods available within SuperNode functionality.
- **C-** Cluster the data into subgroups to differentiate the campaign's predictions by those subgroups represented within the data.
- **D** Transpose the data to use the rows as columns in a new predictive model.

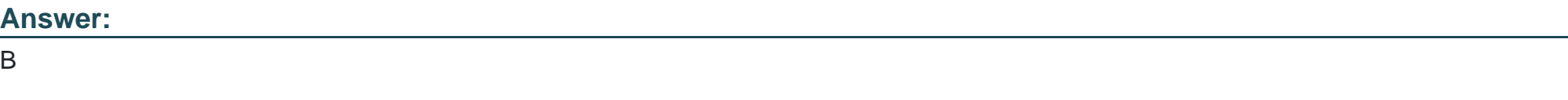

**Explanation:** 

## Question 2

### Question Type: MultipleChoice

You are hired by a large corporation to perform advanced analytics on their human resources dat

a. One of the fields available in this data set is employee salary. You need to convert raw salary information into percentile rankings within the corporation.

Which node will you use to accomplish this task?

### Options:

- A- Binning node
- B- Field Reorder node
- C- Partition node
- D- Distinct node

### Answer:

## **Question 3**

**Question Type: MultipleChoice**

What are two purposes of model nuggets? (Choose two.)

### **Options:**

- **A-** Scoring data to generate predictions
- **B-** Enabling further analysis of the model properties
- **C-** Merging of two or more data sets
- **D-** Reducing the number of columns in a data set

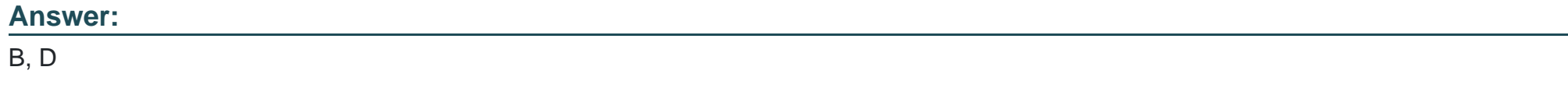

## **Question 4**

You need to score future data using an association model.

Which statement describes the data format requirement to do this?

### **Options:**

**A-** An association model built using transactional data can be used to score tabular data.

**B-** An association model built using tabular data can be used to score transactional data.

**C-** Any association model can be used to score both transactional and tabular data: regardless of the format of the input data used to build the model.

**D-** An association model built using transactional data can only be used to score transactional data; an association model built using tabular data can only be used to score tabular data.

### **Answer:**

B

## **Question 5**

**Question Type: MultipleChoice**

You want to illustrate the strength of the relationship between blood pressure and prescription drug to which a patient responded. The blood pressure variable has been binned into ten values.

Which node should be used?

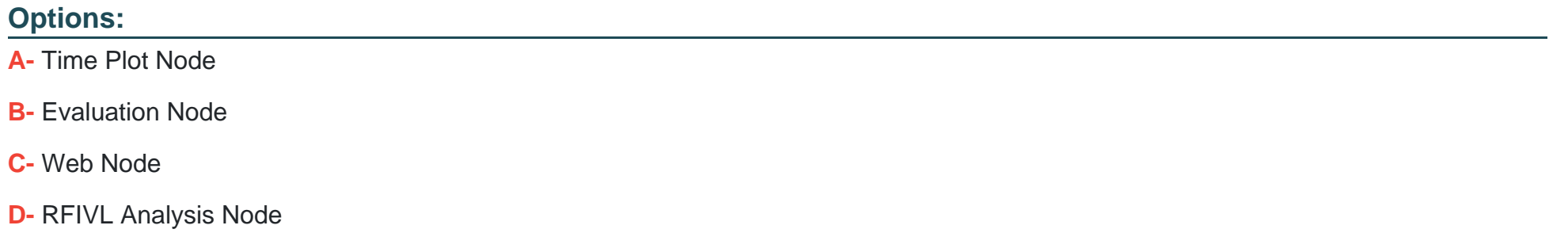

#### **Answer:**

C

## **Question 6**

**Question Type: MultipleChoice**

Which statement is correct about the Reclassify node?

#### Options:

A- The Reclassify node automatically creates new nominal fields based on the values of one or more existing continuous (numeric range) fields.

B- The Reclassify node enables the transformation from one set of categorical values to another.

C- The Reclassify node can be used to reduce the number of fields (columns) in the data.

D- The Reclassify node can be used to reduce the number of records (rows) in the data.

## Answer: A

## Explanation:

[http://www-01.ibm.com/support/knowledgecenter/SS3RA7\\_17.0.0/clementine/derive\\_overview.html](http://www-01.ibm.com/support/knowledgecenter/SS3RA7_17.0.0/clementine/derive_overview.html)

## Question 7

Question Type: MultipleChoice

There are two database tables which contain data that is needed for analysis. One table contains information pertaining to customer names, customer I Ds. and their age. The other table contains customer IDs and customer address information.

Which node would be used to combine this data into a single data set for use?

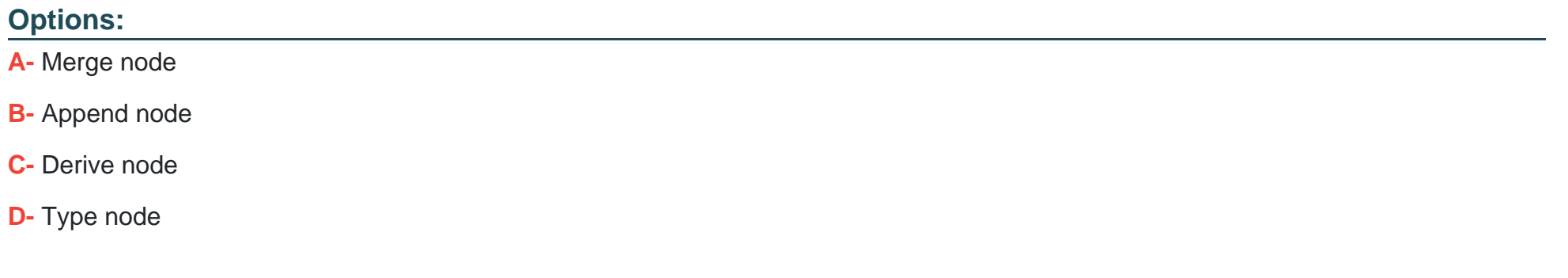

#### **Answer:**

C

## **Question 8**

**Question Type: MultipleChoice**

You are in the Business Understanding stage of the CRISP-DM process.

### Options:

- A- Confirmation that the correct model has been chosen
- B- Confirmation that the data is adequate for analysis
- C- Completion of the Data Description Report
- D- Completion of the Project Plan

### Answer:

B

### Explanation:

[ftp://public.dhe.ibm.com/software/analytics/spss/documentation/modeler/16.0/en/modeler\\_jython\\_scripting\\_automation\\_book.pdf](ftp://public.dhe.ibm.com/software/analytics/spss/documentation/modeler/16.0/en/modeler_jython_scripting_automation_book.pdf)

## Question 9

Question Type: MultipleChoice

Which two types of missing values are automatically recognized by IBM SPSS Modeler Professional without being explicitly defined by users? (Choose two.)

### **Options:**

- **A-** Null or system-missing values
- **B-** String with value '%NULL%'
- **C-** Blank missing values
- **D-** Numeric set to NaN

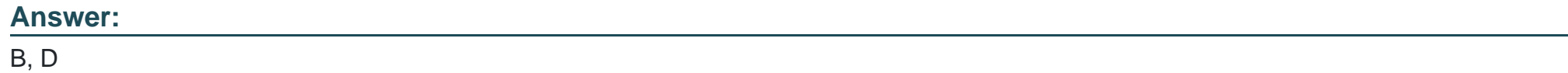

## **Question 10**

**Question Type: MultipleChoice**

What is a unique capability of scripting in IBM SPSS Modeler Professional?

### Options:

- A- SuperNode creation
- B- Process automation
- C- Model customization
- D- Output formatting

#### Answer:

A

## Explanation:

[ftp://public.dhe.ibm.com/software/analytics/spss/documentation/modeler/16.0/en/modeler\\_jython\\_scripting\\_automation\\_book.pdf](ftp://public.dhe.ibm.com/software/analytics/spss/documentation/modeler/16.0/en/modeler_jython_scripting_automation_book.pdf)

## Question 11

Question Type: MultipleChoice

Which two modeling techniques handle both categorical and continuous target variables? (Choose two.)

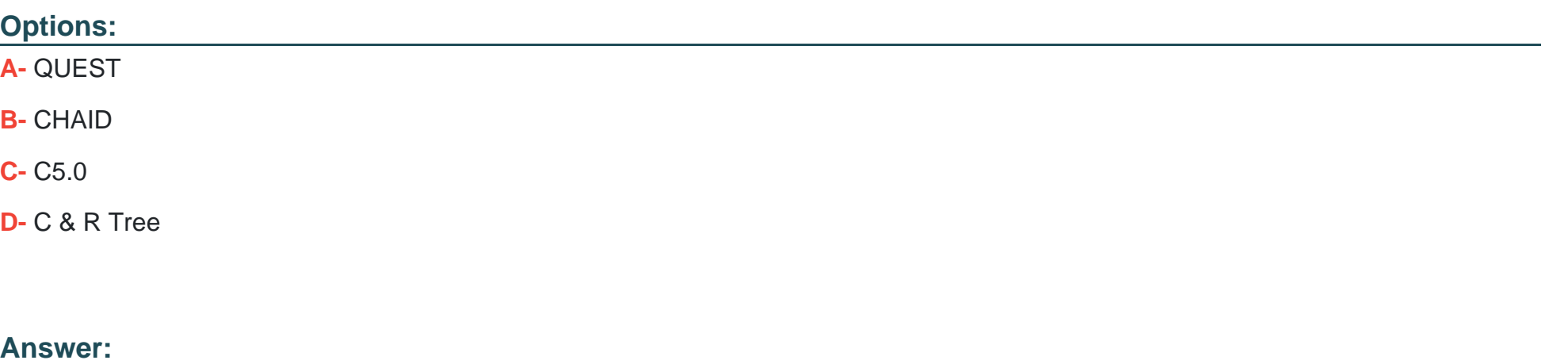

B, C

## **Question 12**

**Question Type: MultipleChoice**

You are attempting to flag outliers in a data set across multiple fields.

In IBM SPSS Modeler Professional, what would be the appropriate node to use?

**Options:** 

A- COX

B- PCA/Factor

C- Anomaly

D- Apriori

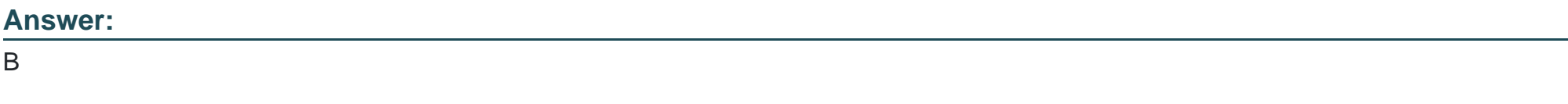

## Explanation:

Regerence:

<ftp://ftp.software.ibm.com/software/analytics/spss/documentation/modeler/14.2/en/ModelingNodes.pdf>

To Get Premium Files for C2090-930 Visit [https://www.p2pexams.com/products/c2090-93](https://www.p2pexams.com/products/C2090-930)0

For More Free Questions Visit [https://www.p2pexams.com/ibm/pdf/c2090-93](https://www.p2pexams.com/ibm/pdf/c2090-930)0